#### **Photoshop 2021 (Version 22.1.0) universal keygen [Mac/Win] (2022)**

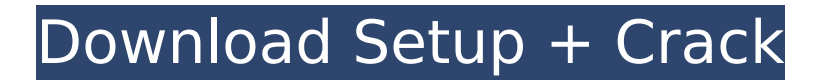

\* \_Photoshop Elements\_ is a similar program that enables you to create a number of raster graphics and edit them using layers in a manner similar to Photoshop. Although it comes with a number of presets, it is very capable of learning how to manipulate layers. You can download Photoshop Elements at `www.adobe.co m/photoshop/`. ## Adobe Dreamweaver With Web

pages being extremely important, it's not surprising that Adobe has created and released a Web page authoring program named Dreamweaver (formerly Photoshop Express). Figure 8-1 shows the main screen with some of the tools that you'll use for creating a Web page. Photo by Thomas Hawk, Wikimedia Commons, \*\*Figure 8-1:\*\* Web pages can be created in Dreamweaver. | --- | --- Dreamweaver is a bit more

## complicated to use than Photoshop. But it enables you to create Web pages, HTML, CSS, and JavaScript. It's a useful Web-page creation tool; however, it is not suitable for design graphics or fine-tuning effects. Dreamweaver is available as a standard desktop program and as a web application, requiring the installation of a thirdparty browser plug-in for the standard desktop version. A lightweight version of the

desktop program is also available. ## Adobe Fireworks Created by Adobe, Fireworks is a nifty tool for design graphics. It's a bit more complex than other image design programs, but it's still a simpler alternative to Photoshop. Designing graphics in Fireworks is similar to creating graphics in Photoshop. You can create color themes, art boards, grids, and even complex graphic effects. You can create objects, draw, and

use layers to create designs that are unique and easy to use. Fireworks is primarily focused on the creation of Web pages. Unlike most other tools, you don't have to download Fireworks and install it; a demo is available at

`www.adobe.com/fireworks`. You can also learn to use Fireworks from online tutorials and video training programs available through MacVim. ## Macromedia Fireworks While Adobe is the

### leader in the field of graphic design, you may have heard of another company called Macromedia. Because they offer software for both

**Photoshop 2021 (Version 22.1.0) Crack + Free Registration Code Free [Mac/Win]**

With elements, there is no need to download a program to edit an image You can work on images without having to download the program, transfer the image or open the image in a separate program. The

image is stored in the cloud, on your computer, and on your Dropbox account. All the features of Photoshop are in Photoshop Elements Elements has all the features that Photoshop has, including layers, levels and masks, blending modes, drop shadows, selections, etc. The workflow of Elements is similar to Photoshop. The differences are the size and the number of options. Photoshop has an advanced options menu that you can

open from any file in a workflow. Elements has a simpler options menu that you can access from the editing or view menus. There are more options to customize the interface and the graphics. You can make the interface look more like a pro program. You can give your own preset for Elements. If you import Photoshop files, Elements will automatically apply some of the parameters. To import Photoshop files in

Elements, you will need to go to File > Preferences > Open Files > Import and browse the path to the folder where you saved the PSD. You will be prompted with a window like this: If you select your PSD, the PSD will open in Elements and Elements will apply the parameters to your image. You can download the full version of Photoshop Elements and edit most of the images without downloading. You can open the exported image in your

# regular Photoshop CS, save it and edit it on your computer. It is not necessary to download Photoshop to edit an image in Elements. The image is stored on the cloud and on your computer. If you want to transfer the image to another location, you can right-click on the image in Photoshop Elements and click the Save button. Use filters to create complex images Elements lets you apply simple or advanced image filters. You can make

adjustments that you cannot do in Photoshop, such as the Curves curve, the Black & White filter, etc. When you open a photo that you have edited in Photoshop, if you apply the same filters in Elements, the image will look different in Elements and Photoshop. In Elements, the filters are applied in realtime as you work on the image. You can also apply filters in Photoshop without saving the image. The filters are different in Elements

## than in Photoshop, and the 388ed7b0c7

Q: How to handle date-time range using CASE in MySQL? I have 2 columns in my MySQL table which is : 1. create date 2. effective date Both the column contains date-time For example : create date effective date 2019-10-07 14:50:02 2019-10-09 10:54:38 2019-10-07 10:54:40 2019-10-09 10:56:55 2019-10-09 10:57:06 2019-10-09 10:56:43

2019-10-10 09:59:10 2019-10-09 10:56:34 I need to write a query which should return the rows where  $create$  date  $= '2019-10-07'$ In the output the 2nd row must be removed. Since the row has the same create\_date as effective date. A: Try this: SELECT \* FROM your table WHERE create date = '2019-10-07'; If you really need and hour as a condition, use my SQL function: WHERE

## datetime\_field BETWEEN DATE('2019-10-07') AND CUR RENT\_TIMESTAMP(23:59:59) See more: MySQL function to convert date/time from 'yyyymm-dd' to 'h:m:s' Golf is a popular sports activity. For golf players, what is needed is a shot control aid which provides a golf player with improved accuracy in the game. One problem that occurs in golf is that golf balls are often carried forward on a golf swing and can inadvertently be struck

with some force by the golf player. These inadvertently struck golf balls have the tendency to roll, spin, and/or bounce off a golf club, and hence, the golf player does not know where a correctly struck golf ball is to be located. Thus, the golf player may have to search for the golf ball. This practice of searching for the golf ball can cause problems as the golfer loses track of his direction. Another problem caused by this situation is

#### that the golf player may accidentally hit the golf ball with the golf club. This is undesirable as the golf club can mar the

**What's New in the?**

 $)/(-5) + (-63)/(-105)$ . What is the third biggest value in -0.5, -0.4, r? -0.5 Let d be -3  $+$  (-5)/(5/(-4)). Let x be  $(d/6)/((-1)/6)$ . Let  $o(t) = -t**3$  $+$  12\*t\*\*2 - 11\*t + 4. Let k be o(11). What is the biggest value in x, k, -2? k Suppose

 $-7*w + 28 = -3*w$ . Suppose  $2^{*}n - 3^{*}g = g + 16$ ,  $-2^{*}n + w$  $= -3*q$ . What is the smallest value in 5, n,  $4/5$ ? n Let  $I =$  $-0.1 - 0.1$ . Suppose  $6*u - 10$  $= u.$  Suppose  $0 = -y + u^*z +$ 11,  $-z - 3*z - 20 = 0$ . What is the third biggest value in l, y, -0.3? -0.3 Let g be  $(1/((-1)/1))/(-1)$ . Let  $o(y) =$  $-6*y**2 + y - 1$ . Let x be o(g). Which is the biggest value? (a)  $\times$  (b)  $1/7$  (c)  $-0.1$  b Suppose  $-5*p = -2*m - m + ...$ 22,  $-5*m + 14 = -3*p$ . Let a  $= -8 - -7.7$ . What is the third

# biggest value in a, -3, p? p Let  $r = -6/11 + 32/33$ . Let  $i =$ 0.5 - 0.3. Which is the second biggest value? (a) r (b) -5 (c) j c Suppose -5\*u - 9  $= 16$ . Which is the fourth biggest value? (a)  $4$  (b)  $-3$  (c)  $-3/4$  (d) u d Suppose  $-b + 5*h$  $= -2$ ,  $-4*h + 7 = -b + 15$ . Let  $z = 8.1 + -8$ . What is the smallest value in -1/9, z, b? b Let y be ((-70

Minimum Specifications Windows XP Home or Professional or Windows Vista Home or Professional. iTunes 10 or later. 500 MHz processor or faster; 512 MB RAM; 40 GB of free hard drive space. Recommended Specifications 800 MHz processor or faster; 1 GB RAM; 60 GB of free hard drive space. Mac Requirements Mac OS X 10.2.8 (Jaguar) or later.

## Related links:

<https://kuudle.com/photoshop-2022-serial-number/> [https://www.clearlakewi.com/wp-content/uploads/2022/07/Photoshop\\_CC\\_2018\\_version\\_19.pdf](https://www.clearlakewi.com/wp-content/uploads/2022/07/Photoshop_CC_2018_version_19.pdf) <https://intrendnews.com/adobe-photoshop-2022-model-23-2-patch-full-model-license-key-full/> [http://www.divinejoyyoga.com/wp](http://www.divinejoyyoga.com/wp-content/uploads/2022/07/Adobe_Photoshop_2021_Version_2241_Download_Latest.pdf)[content/uploads/2022/07/Adobe\\_Photoshop\\_2021\\_Version\\_2241\\_Download\\_Latest.pdf](http://www.divinejoyyoga.com/wp-content/uploads/2022/07/Adobe_Photoshop_2021_Version_2241_Download_Latest.pdf) <https://nameme.ie/photoshop-2020-jb-keygen-exe-with-serial-key-latest-2022/> <http://www.theoldgeneralstorehwy27.com/photoshop-2021-version-22-2-free-updated-2022/> <https://domainmeans.com/adobe-photoshop-cs6-activation-license-key-download/> [https://www.skiplace.it/wp-content/uploads/2022/07/Adobe\\_Photoshop\\_CS6.pdf](https://www.skiplace.it/wp-content/uploads/2022/07/Adobe_Photoshop_CS6.pdf) [https://wakelet.com/wake/f-x0FH9s6NmZbWQkfaO5\\_](https://wakelet.com/wake/f-x0FH9s6NmZbWQkfaO5_) <http://lovetrustfoundation.com/adobe-photoshop-cc-free-download-3264bit-updated-2022/> [https://trello.com/c/PO1is8Yk/79-adobe-photoshop-2021-version-2251-key-generator-license-code](https://trello.com/c/PO1is8Yk/79-adobe-photoshop-2021-version-2251-key-generator-license-code-keygen-mac-win-april-2022)[keygen-mac-win-april-2022](https://trello.com/c/PO1is8Yk/79-adobe-photoshop-2021-version-2251-key-generator-license-code-keygen-mac-win-april-2022) [https://www.dominionphone.com/adobe-photoshop-2021-version-22-2-keygen-only-download-for-pc](https://www.dominionphone.com/adobe-photoshop-2021-version-22-2-keygen-only-download-for-pc-latest-2022/)[latest-2022/](https://www.dominionphone.com/adobe-photoshop-2021-version-22-2-keygen-only-download-for-pc-latest-2022/) <https://www.7desideri.it/photoshop-cs6-crack-serial-number-lifetime-activation-code-updated/> <http://www.mick0711.com/2022/07/04/photoshop-2021-version-22-4-2-mac-win-2022-latest/> <http://barrillos.org/2022/07/05/photoshop-express-with-license-code-free-3264bit/> <https://wakelet.com/wake/dWxz8BqHMjChmEv0VZdwE> <https://www.thelearningcirclekirtland.com/wp-content/uploads/2022/07/berparr.pdf> [https://mdfplus.ru/wp-content/uploads/2022/07/Adobe\\_Photoshop\\_2021\\_Version\\_225\\_Crack\\_Full\\_Ver](https://mdfplus.ru/wp-content/uploads/2022/07/Adobe_Photoshop_2021_Version_225_Crack_Full_Version__With_Key_Free_Download_Latest_2022.pdf) sion\_With\_Key\_Free\_Download\_Latest\_2022.pdf [http://soujohi.yolasite.com/resources/Adobe-Photoshop-2021-Version-2201-With-License-Key--Incl-](http://soujohi.yolasite.com/resources/Adobe-Photoshop-2021-Version-2201-With-License-Key--Incl-Product-Key-Latest2022.pdf)[Product-Key-Latest2022.pdf](http://soujohi.yolasite.com/resources/Adobe-Photoshop-2021-Version-2201-With-License-Key--Incl-Product-Key-Latest2022.pdf) <http://www.rixridy.com/?p=23389> [http://xn----7sbahcaua4bk0afb7c9e.xn--p1ai/wp-content/uploads/2022/07/Adobe\\_Photoshop\\_2022\\_Ve](http://xn----7sbahcaua4bk0afb7c9e.xn--p1ai/wp-content/uploads/2022/07/Adobe_Photoshop_2022_Version_2301_Crack_With_Serial_Number___Keygen_Free_Download_For_Wind.pdf) [rsion\\_2301\\_Crack\\_With\\_Serial\\_Number\\_\\_\\_Keygen\\_Free\\_Download\\_For\\_Wind.pdf](http://xn----7sbahcaua4bk0afb7c9e.xn--p1ai/wp-content/uploads/2022/07/Adobe_Photoshop_2022_Version_2301_Crack_With_Serial_Number___Keygen_Free_Download_For_Wind.pdf) <https://ocurme.com/adobe-photoshop-2021-version-22-4-mem-patch-free-for-windows/> [https://amazeme.pl/wp-](https://amazeme.pl/wp-content/uploads/2022/07/Adobe_Photoshop_CC_2018_Version_19_For_Windows.pdf)

[content/uploads/2022/07/Adobe\\_Photoshop\\_CC\\_2018\\_Version\\_19\\_For\\_Windows.pdf](https://amazeme.pl/wp-content/uploads/2022/07/Adobe_Photoshop_CC_2018_Version_19_For_Windows.pdf) <https://wakelet.com/wake/XohKsxV8jX2pTRL282Okl>

<https://ecop.pk/photoshop-2021-version-22-5-1-patch-full-version-free-download-win-mac/> [https://tammeraor7b.wixsite.com/guibhasapmai/post/photoshop-2021-version-22-0-0-hack-patch](https://tammeraor7b.wixsite.com/guibhasapmai/post/photoshop-2021-version-22-0-0-hack-patch-download)[download](https://tammeraor7b.wixsite.com/guibhasapmai/post/photoshop-2021-version-22-0-0-hack-patch-download)

<http://www.camptalk.org/wp-content/uploads/2022/07/flanber-1.pdf>

<https://trello.com/c/VXYZ5ANc/76-adobe-photoshop-2021-version-222-activation-code> [https://mitiflowers.com/adobe-photoshop-cc-universal-keygen-license-key-full-](https://mitiflowers.com/adobe-photoshop-cc-universal-keygen-license-key-full-download-3264bit-2022/)

[download-3264bit-2022/](https://mitiflowers.com/adobe-photoshop-cc-universal-keygen-license-key-full-download-3264bit-2022/)

<https://www.tnrhcp.com/adobe-photoshop-2022-version-23-0-2-free-registration-code-april-2022/>